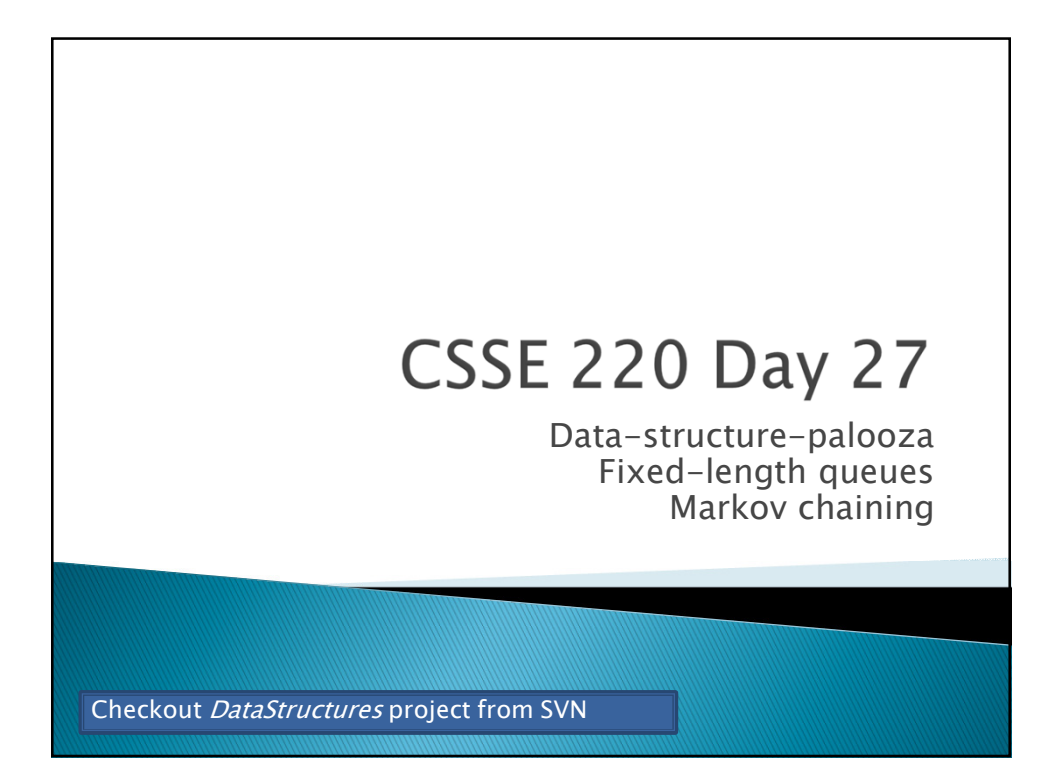

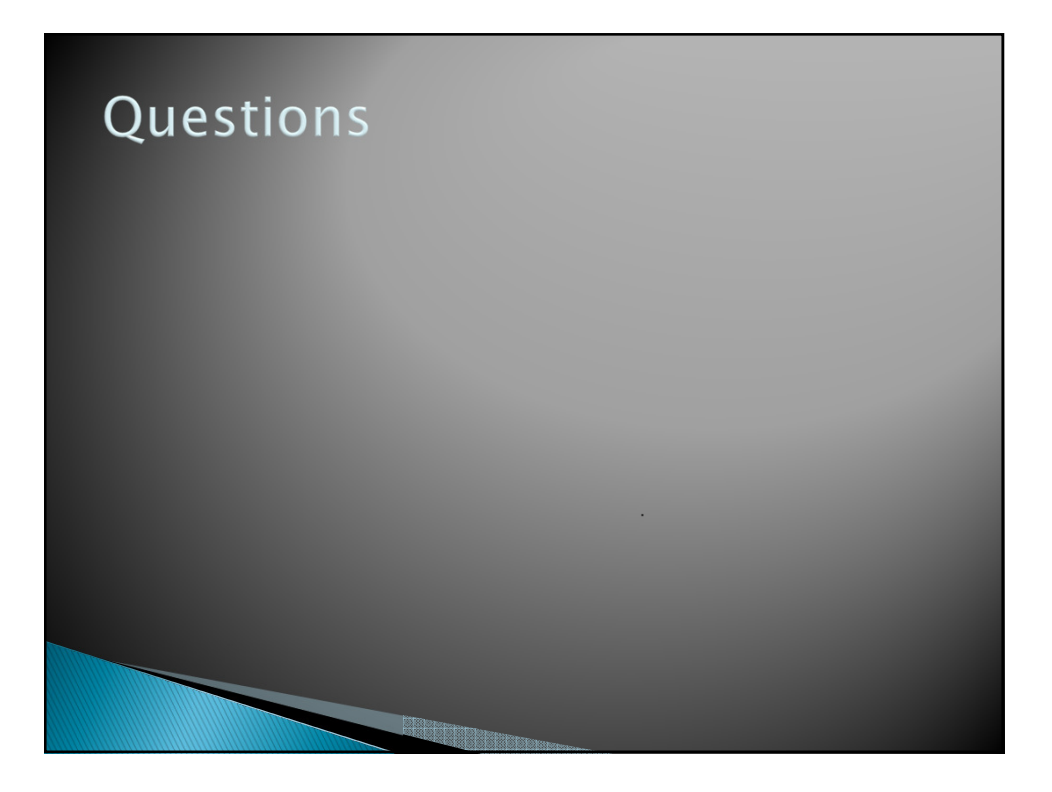

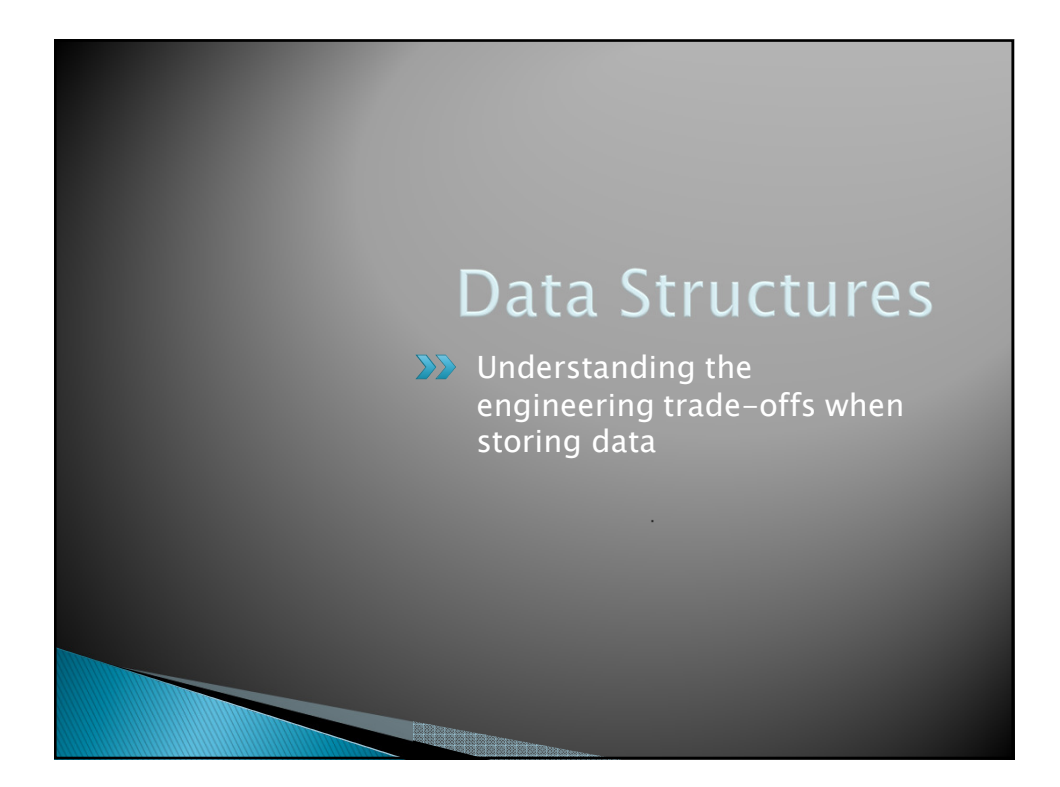

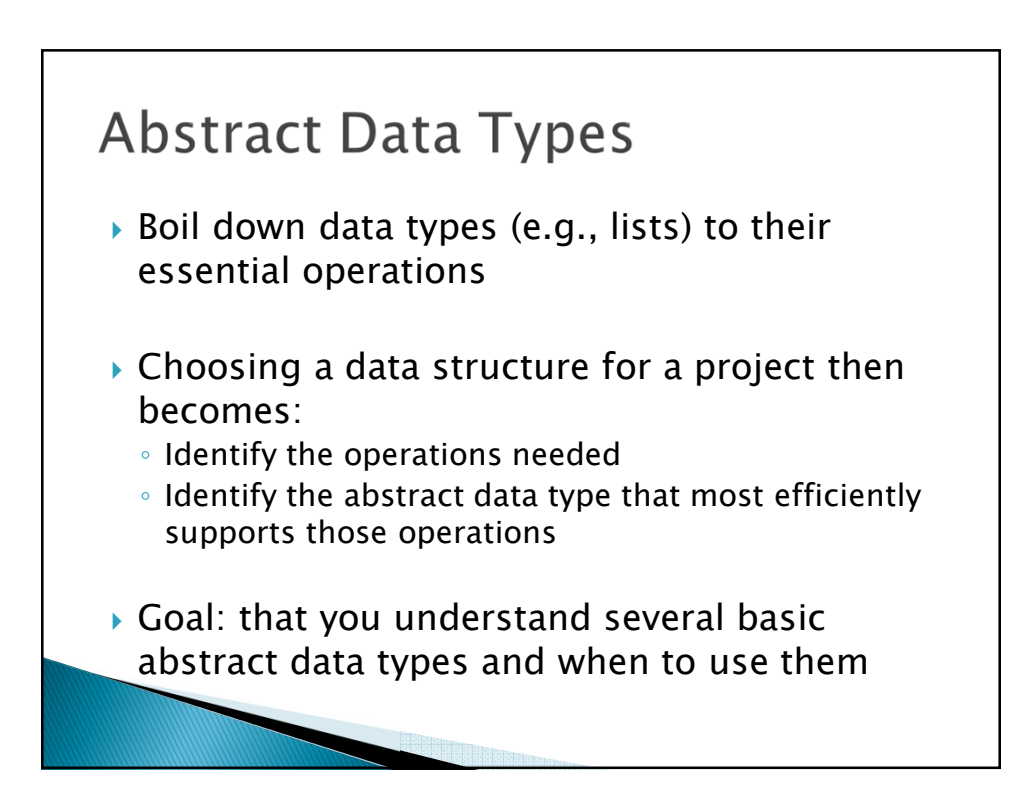

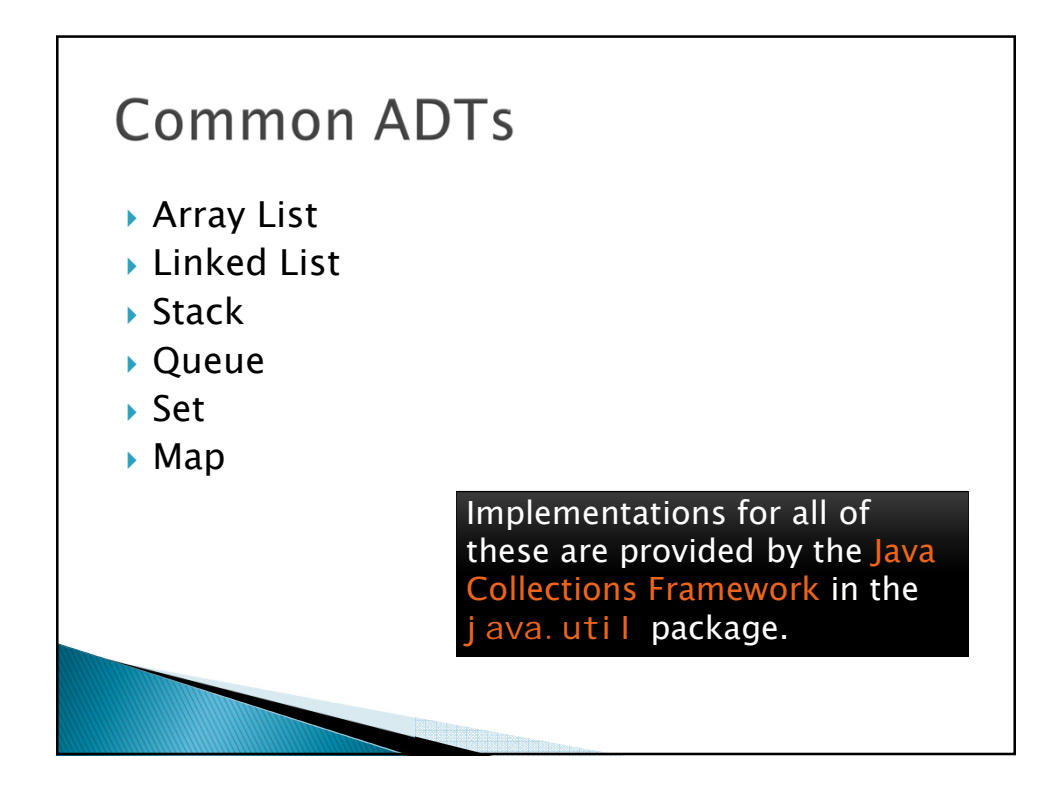

# Array Lists and Linked Lists

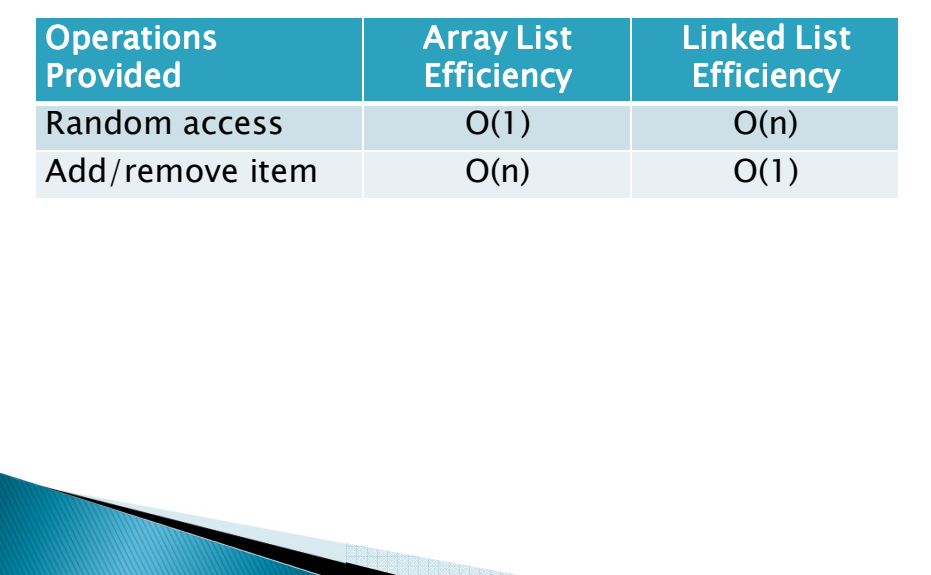

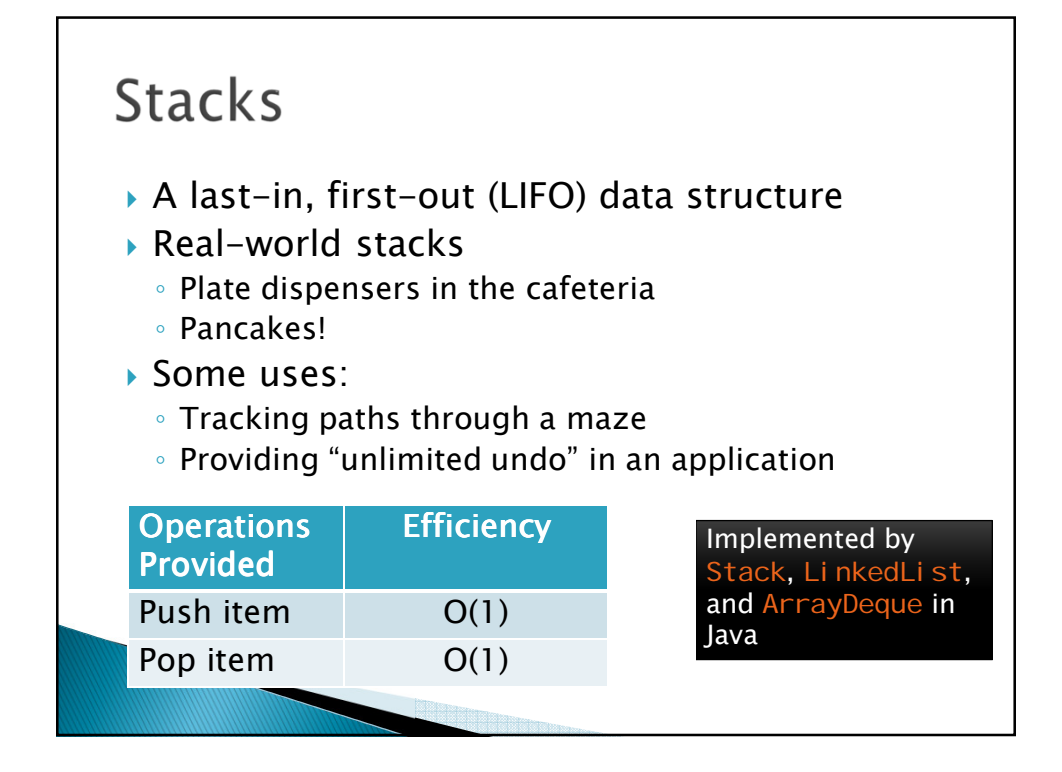

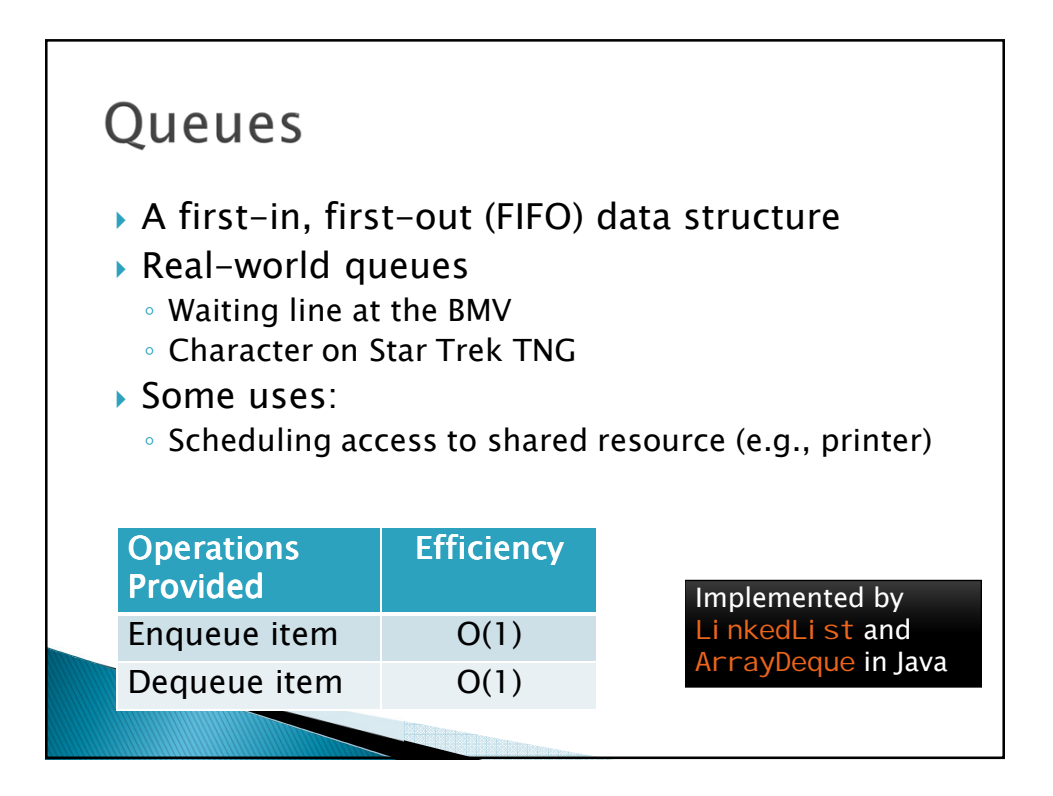

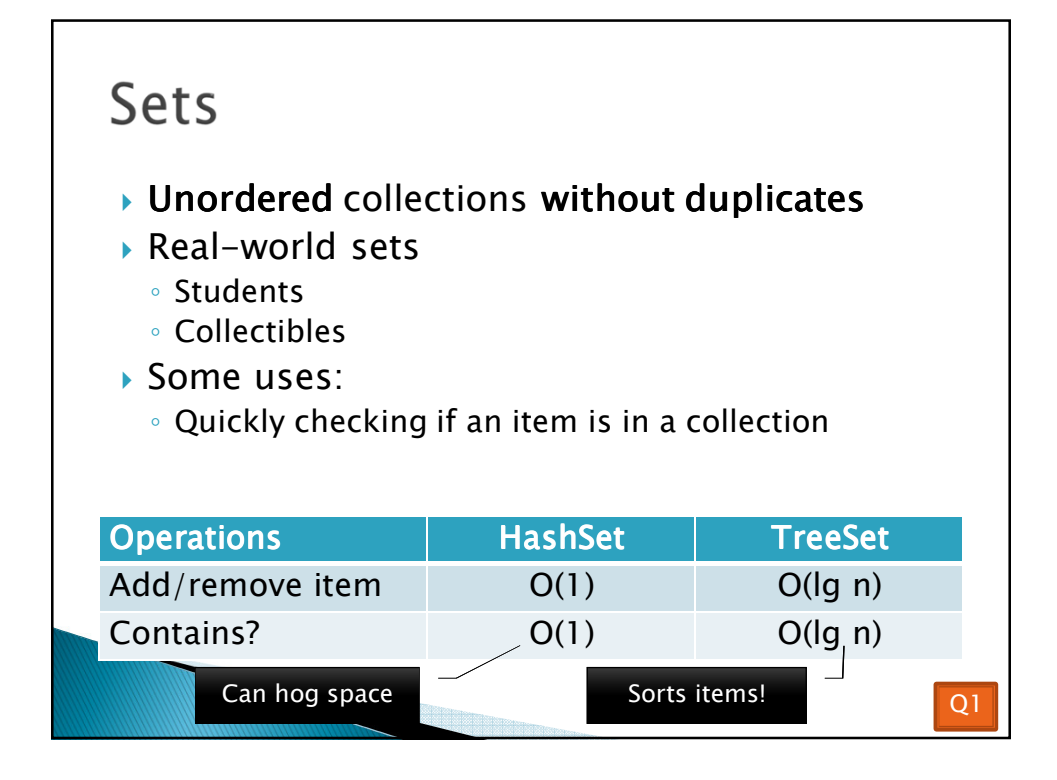

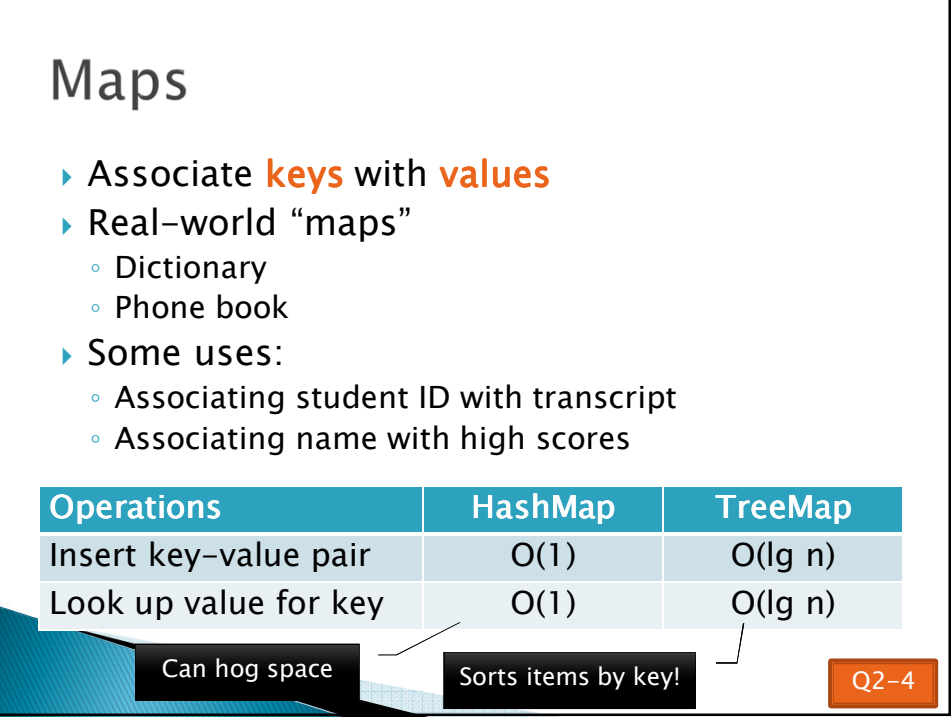

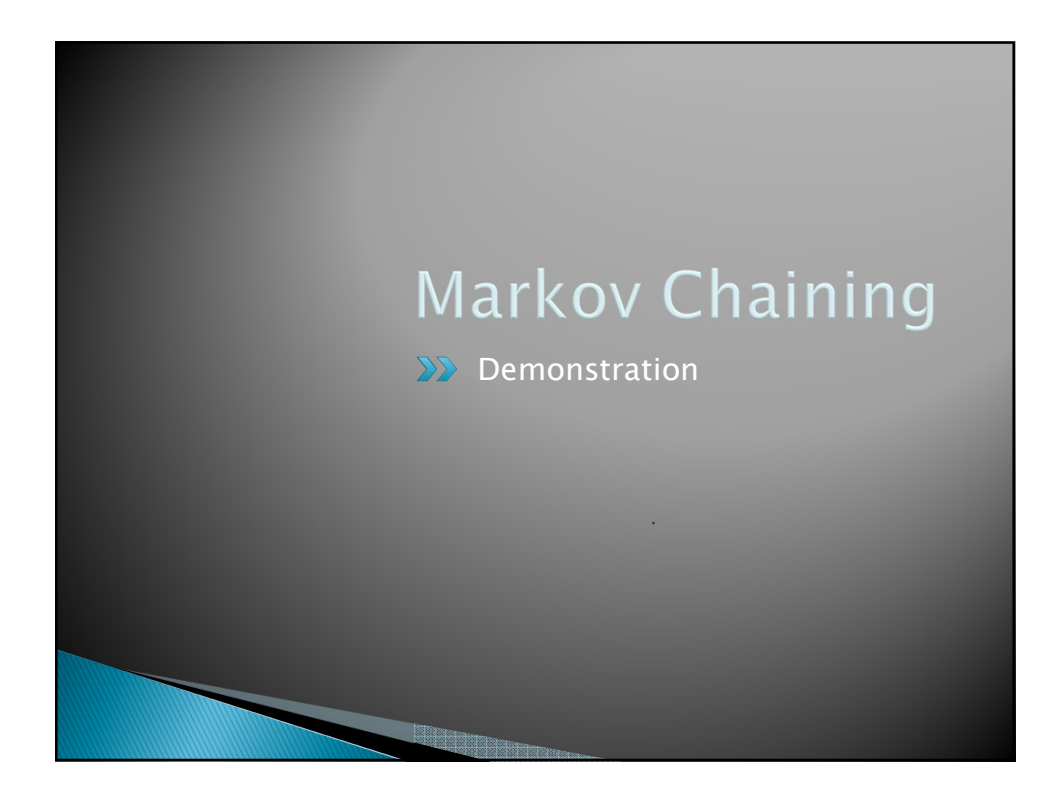

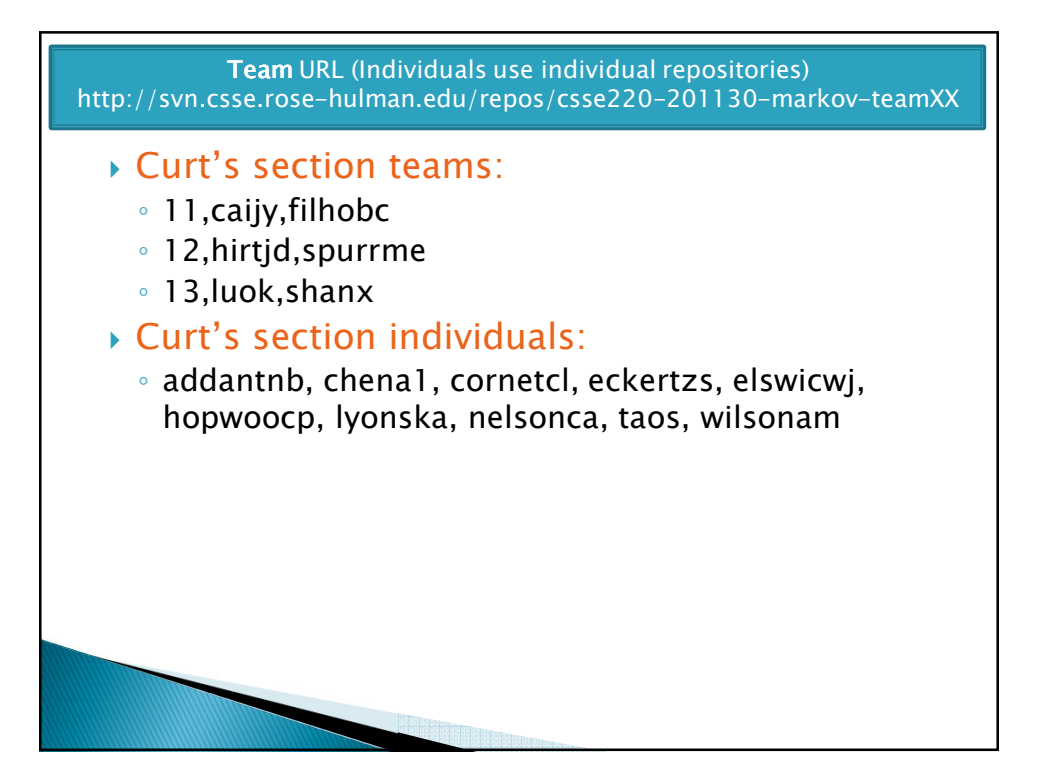

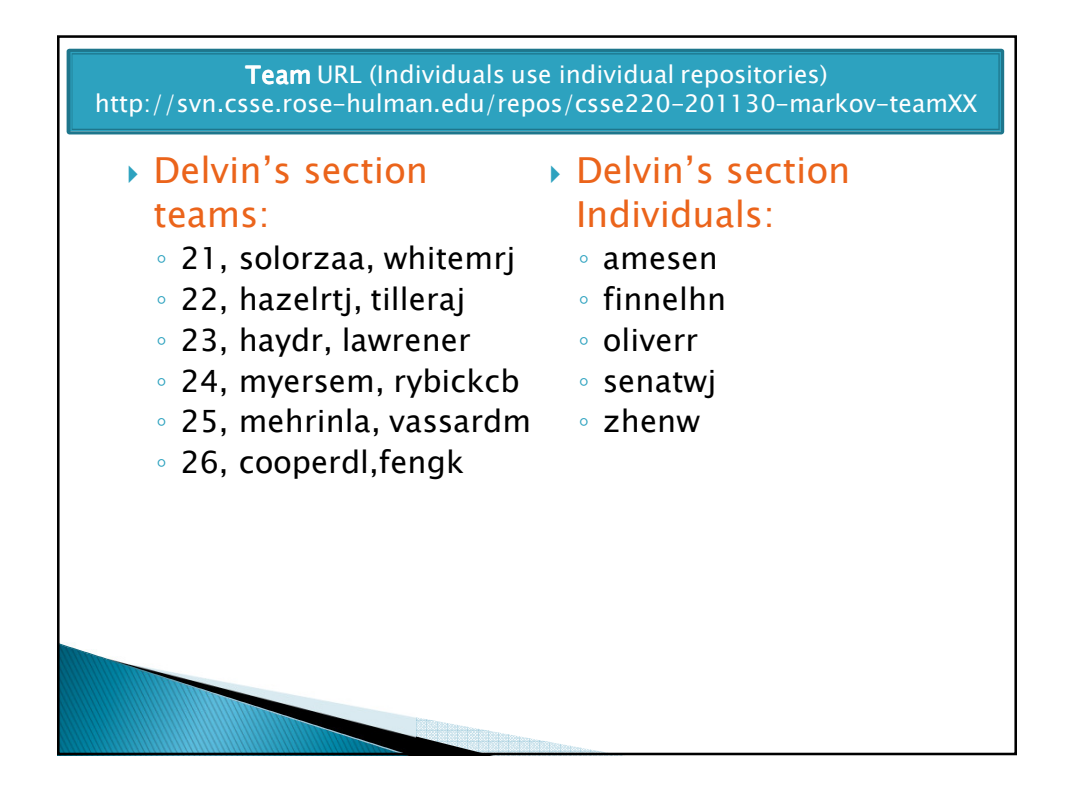

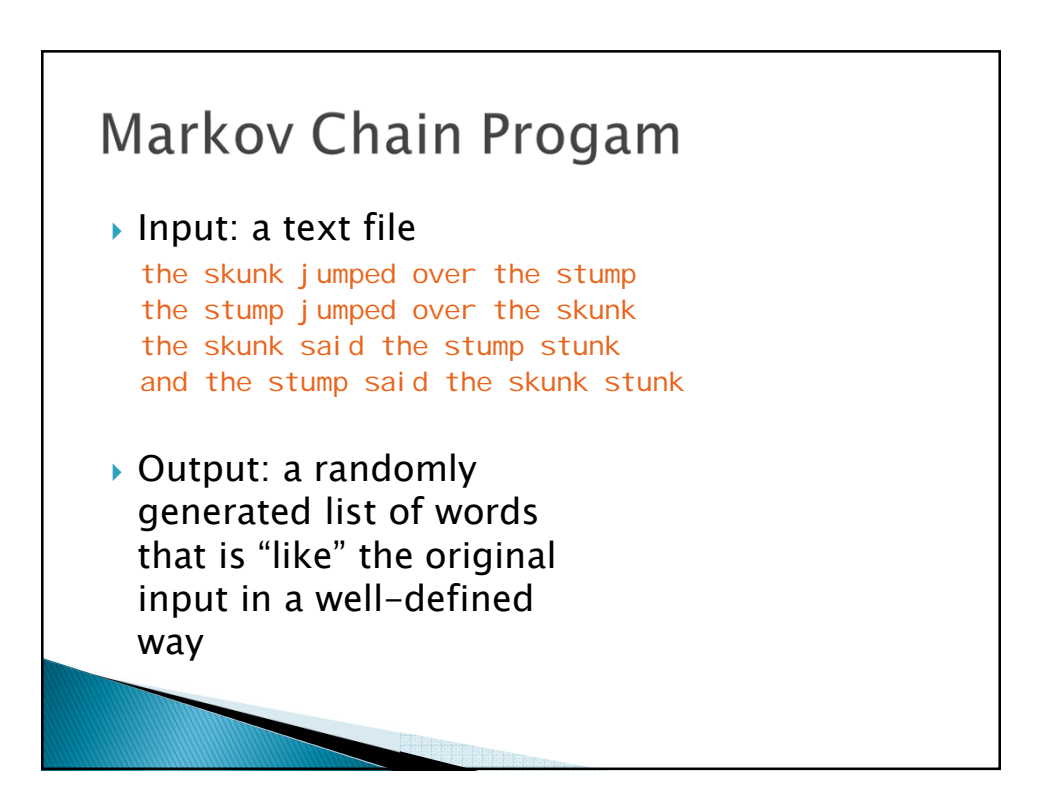

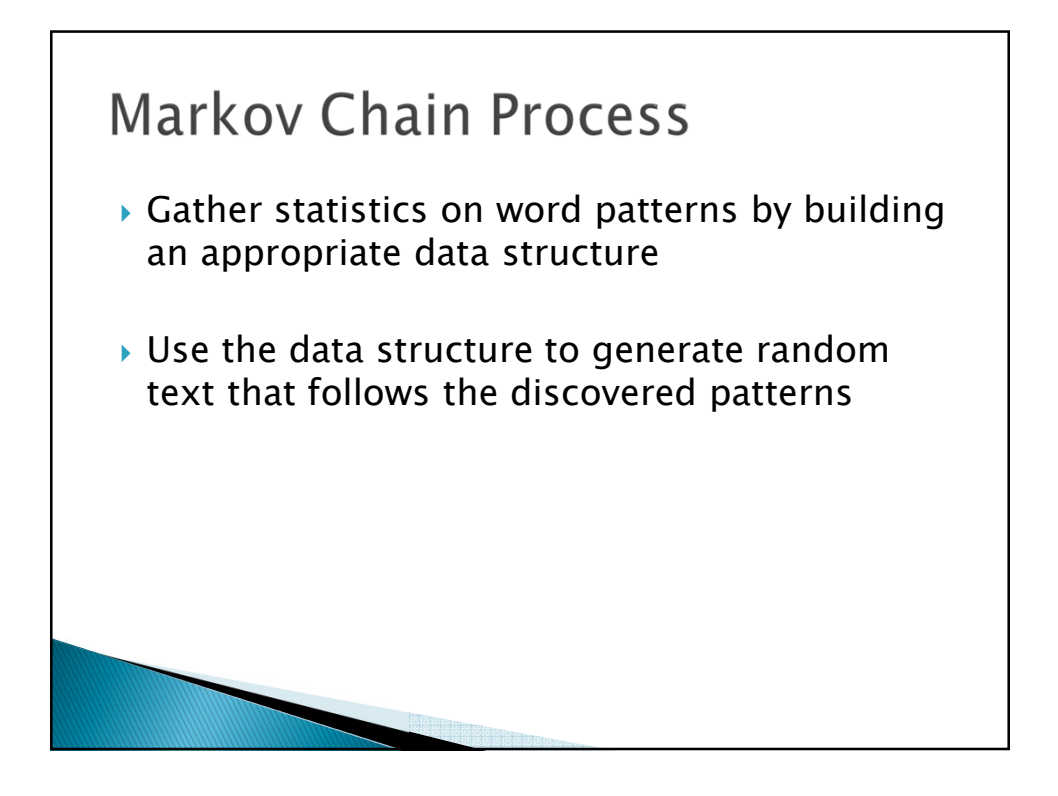

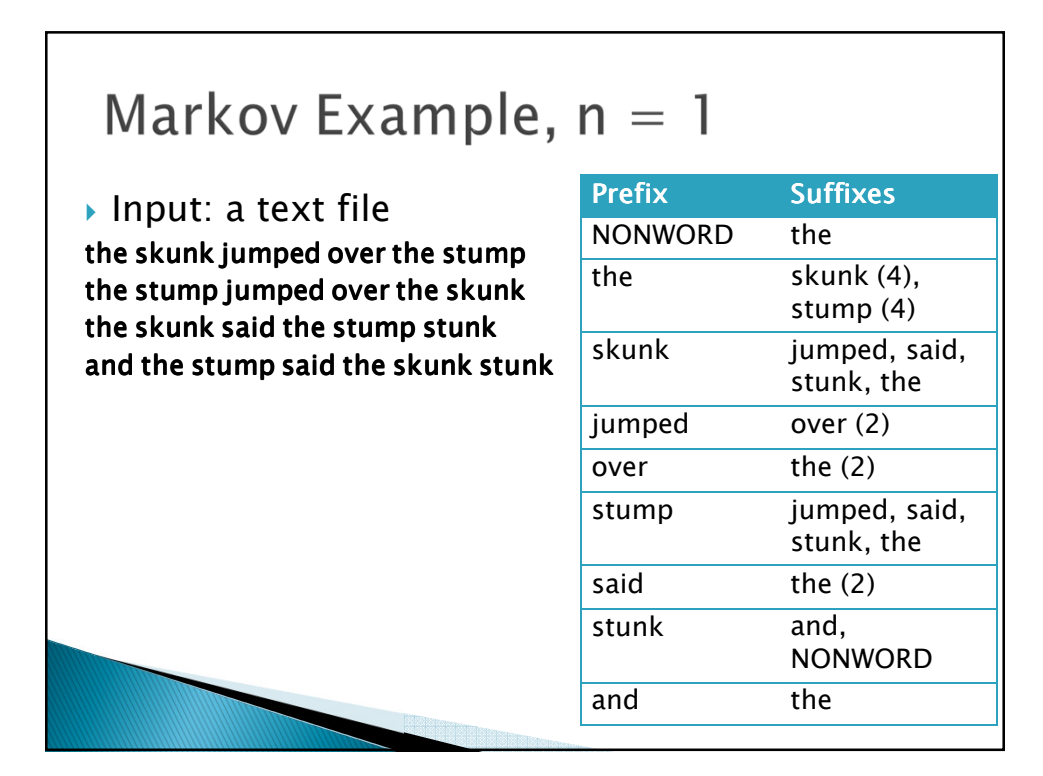

## Markov Example,  $n = 2$

### *Input: a text file*

*the skunk jumped over the stump the stump jumped over the skunk the skunk said the stump stunk and the stump said the skunk stunk*

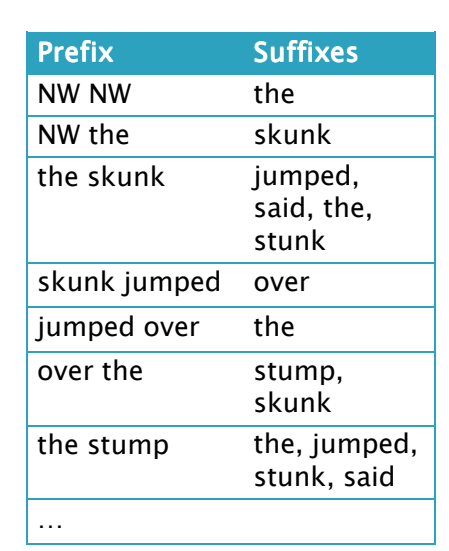

## Output

### *n=1:*

**the skunk the skunk jumped over the skunk stunk** 

**the skunk stunk**

### *n=2:*

**the skunk said the stump stunk and the stump jumped over the skunk jumped over the skunk stunk**

 *Note: it's also possible to hit the max before you hit the last nonword.*

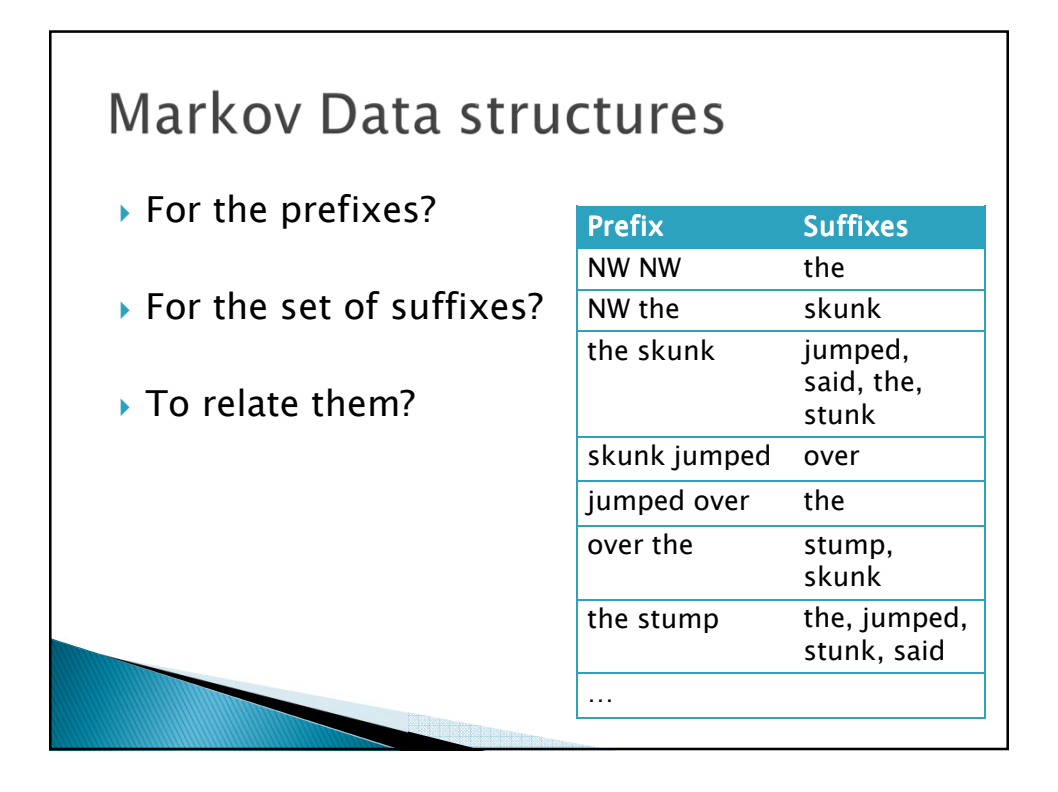

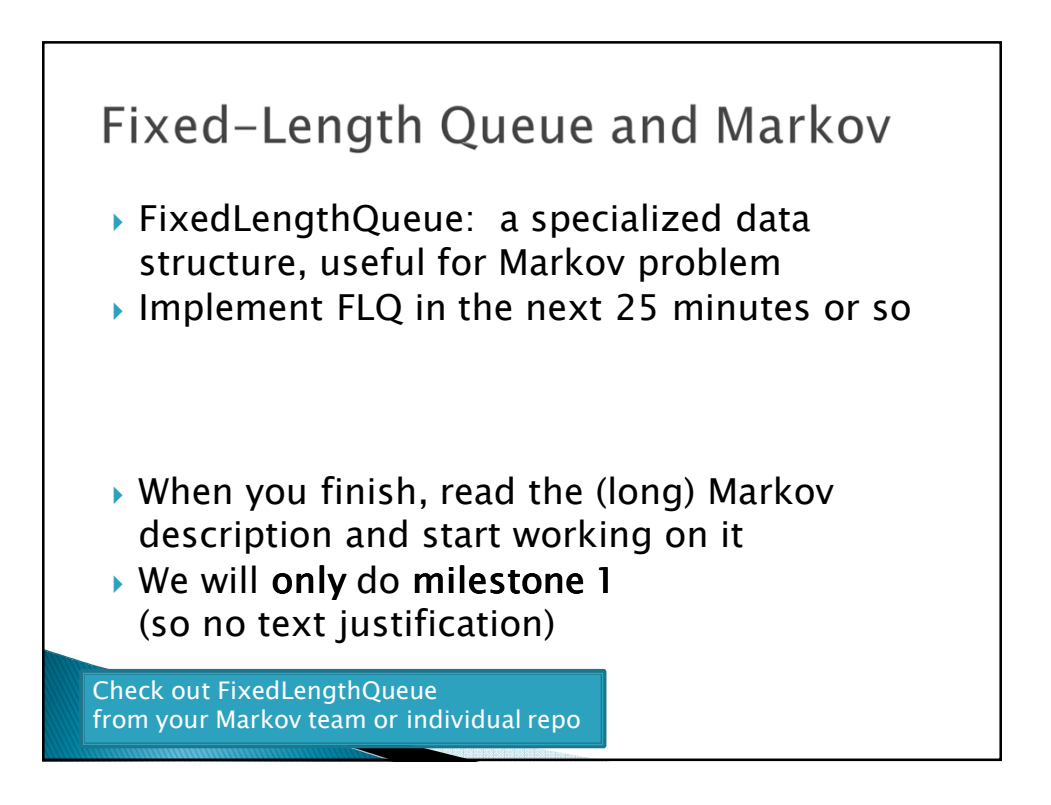